# **WHITE PAPER**

December 1999

Prepared by Displays and Peripherals Division

Compaq Computer Corporation

## **CONTENTS**

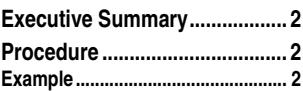

## **Aero 1500/2100 Series HP/Cs: Autorun Feature**

*The Aero 1500/2100 Series HP/Cs include an Autorun feature, aimed at the professional developer or power user.*

## **COMPAQ**

**1**

### **WHITE PAPER** *(continued)*

#### **EXECUTIVE S UMMARY**

The Aero 1500/2100 Series HP/Cs include an Autorun feature. This feature, aimed at the professional developer or power user, enables a user to run software on an Aero 1500/2100 Series HP/C automatically upon insertion in the unit of a Compact Flash card.

#### **P ROCEDURE**

*. . . . . . . . . . . . . . . . . . . . . . .*

*. . . . . . . . . . . . . . . . . . . . . . . . . . . . . . . . . . . . . . . . . . . . . . . . . . . . . . . . . . . . . . . . . . . . . . . . . . . . . . . . . . . . . . . . . . . . . . . . . . . . . . . . . . . . . . . . . . . . . . . . . . . . . . . . . . . . . . . . .*

Using any text editor, the developer/user creates an **autorun.inf** file, analogous to the .inf file found on a CD-ROM, and stores it on a Compact Flash card.

- ! Only **one** application can be specified in the autorun.inf file.
- ! An **[autorun]** tag is included at the beginning of the file for consistency with the CD-ROM .inf format.
- The format of the command is: **open=\Path\anyProgram.exe [parameters]**
- ! The '**open**' verb is set equal to the program to be executed.

When the Compact Flash card is inserted into the HP/C, the application specified in the autorun.inf file will run automatically.

#### **E XAMPLE**

An autorun.inf file containing the following code will run the Calculator program from the Windows directory:

**[autorun] open=\windows\calc.exe**